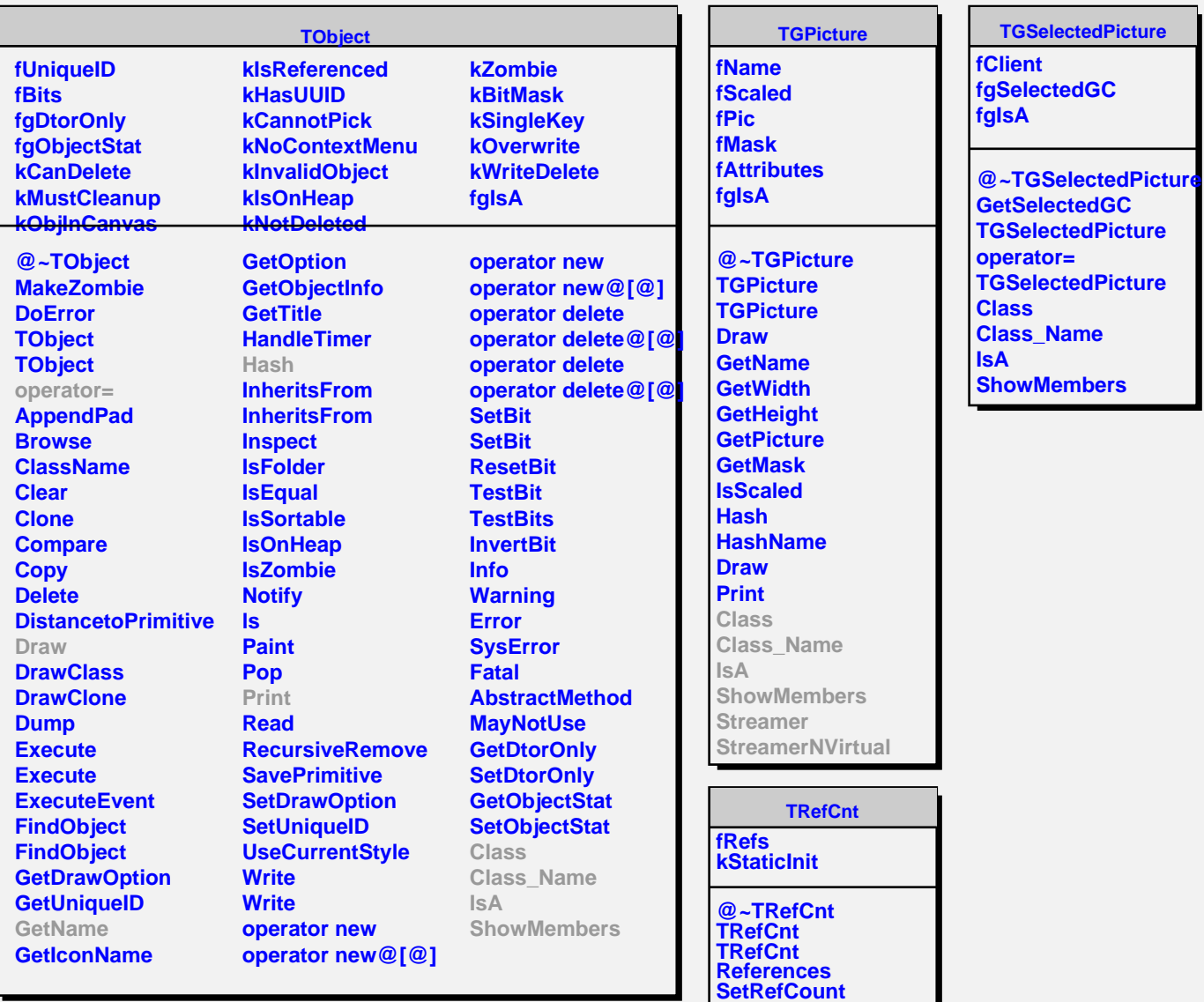

**AddReference RemoveReference**